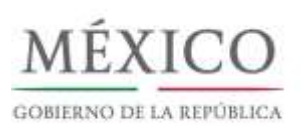

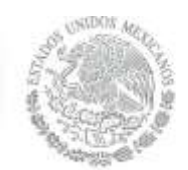

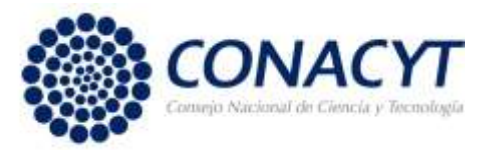

## **Requisitos Generales del Estímulo Fiscal a la Investigación y Desarrollo de Tecnología**

I. Información general

Conforme a lo establecido en las Reglas Generales para la Aplicación del Estímulo Fiscal a la Investigación y Desarrollo de Tecnología (Reglas Generales), aprobadas por el Comité Interinstitucional para la aplicación del Estímulo Fiscal a la Investigación y Desarrollo de Tecnología, publicadas el 28 de febrero de 2017, la captura de los Proyectos de inversión y el envío de las Solicitudes se realizará a través del Sistema en línea, contenido en la página de Internet del CONACYT [\(www.conacyt.mx\),](http://www.conacyt.gob.mx)/) en el apartado de "Fondos y Apoyos". El envío de la solicitud se validará a través de la "Firma electrónica avanzada" (e.firma) del Contribuyente.

En el presente documento se enlistan y describen los documentos que el contribuyente deberá presentar de forma digitalizada en la Solicitud para la Aplicación del Estímulo Fiscal a la Investigación y Desarrollo de Tecnología.

De igual manera, debe recordarse que, con fundamento en la regla 13, de las Reglas Generales los documentos digitalizados no podrán exceder los 40 Megabytes y su título deberá ser máximo de 15 caracteres, el cual no deberá contener comas, acentos, ñ, &, o cualquier otro símbolo. Los documentos digitalizados en PDF que así lo requieran, deberán llevar la firma del Contribuyente. Dicha firma deberá ser autógrafa y en su versión original, por lo que no podrá ser firmada mediante la opción "rellenar o firmar".

## II. Listado de requisitos

1. Inscripción al Registro Federal de Contribuyentes. En concordancia con la Regla 12 deberá adjuntarse, en formato PDF y en versión legible. Este

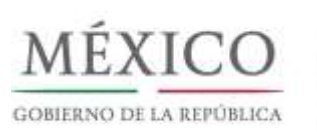

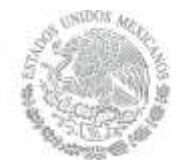

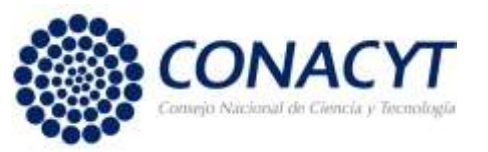

documento puede obtenerse conforme a las disposiciones que para tal efecto emita el SAT (www. sat.gob.mx).

- 2. Opinión positiva del cumplimiento de obligaciones fiscales en relación con lo dispuesto en el artículo 32-D del Código Fiscal de la Federación que emita el Servicio de Administración Tributaria, el cual deberá estar vigente al momento del envío de la solicitud en términos de las disposiciones aplicables. Puede obtenerse conforme a las disposiciones que para tal efecto emita el SAT (www. sat.gob.mx).
- 3. Declaración anual del contribuyente. Será necesario que el contribuyente adjunte a su solicitud las declaraciones correspondientes a los tres ejercicios fiscales inmediatos anteriores al ejercicio fiscal por el que se haga la solicitud. Las empresas que no hubiesen comenzado a operar en los tres años anteriores están exentas de este requerimiento.
- 4. Comprobante Fiscal Digital por Internet (CFDI. En concordancia con el numeral 3 del presente documento, es necesario que el contribuyente demuestre los gastos e inversiones en IDT de los tres ejercicios fiscales inmediatos anteriores. Para ello se requiere adjuntar los CFDI que amparan dichos gastos desglosando por conceptos e IVA. Dichos CFDI deberán enmarcarse en los rubros elegibles de acuerdo con el ANEXO ÚNICO, apartado A, de las Reglas Generales. El formato requerido es XML.
- 5. Comprobante de compra. Para el caso de los bienes y servicios adquiridos fuera del territorio nacional deberán adjuntarse, en formato PDF, los "invoice", "voucher" o documentos que acrediten la cantidad, precio, impuestos y monto total del valor de los bienes adquiridos.

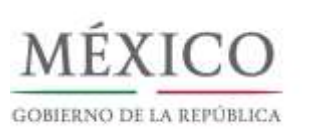

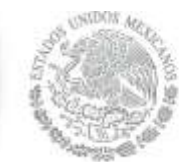

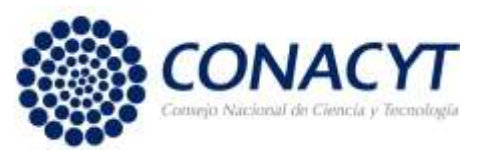

- 6. Organigrama del equipo de trabajo relacionado con el proyecto. Deberá entregarse un organigrama del equipo de trabajo de cada proyecto contenido en la solicitud. En este deberán definirse jerarquías, roles y responsabilidades de cada persona involucrada en el proyecto. El formato requerido es PDF.
- 7. Propuesta extendida. Deberá adjuntarse también la propuesta "in extenso" de cada proyecto contenido en la solicitud. Esta deberá sujetarse a lo establecido en el Anexo Único, apartado E de los Lineamientos de Operación. La propuesta deberá estar en formato PDF, escrita con tipo de fuente Arial, número 11, Interlineado 1.5, tamaño carta, y no deberá exceder las 50 cuartillas.
- 8. En caso, de que cuenten con autorización para realizar el pago de contribuciones en parcialidades o diferido, deberán presentar manifestación de que no han incurrido en las causales de revocación a que hace referencia el artículo 66-A, fracción IV del Código Fiscal de la Federación durante el ejercicio inmediato anterior a aquél en el que se pretende aplicar el estímulo fiscal. El formato requerido es PDF y debe estar firmado por el contribuyente o su representante legal.
- 9. Acta constitutiva. Aplica únicamente en el caso de personas morales. El acta constitutiva deberá estar completa, en formato PDF y en estado legible. El contribuyente deberá asegurarse que el tamaño de archivo no sobrepase los 40 MB.
- 10. Poder Notarial para actos de administración vigente. El documento deberá estar completo, en formato PDF y en estado legible. El contribuyente deberá asegurarse que el tamaño de archivo no sobrepase los 40 MB.

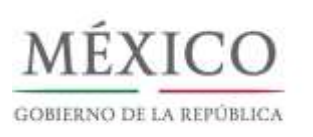

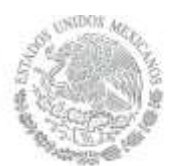

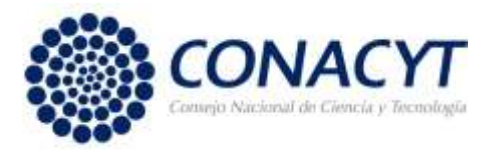

11. Escrito libre sobre el compromiso de desarrollar productos. Deberá adjuntase el compromiso para el desarrollo de productos específicos al final del proyecto.

En el siguiente cuadro, se presentan, de forma resumida los requisitos a ser digitalizados y enviados a través del Sistema en Línea.

Requisitos para la Solicitud de Aplicación del Estímulo Fiscal a la Investigación y Desarrollo de Tecnología

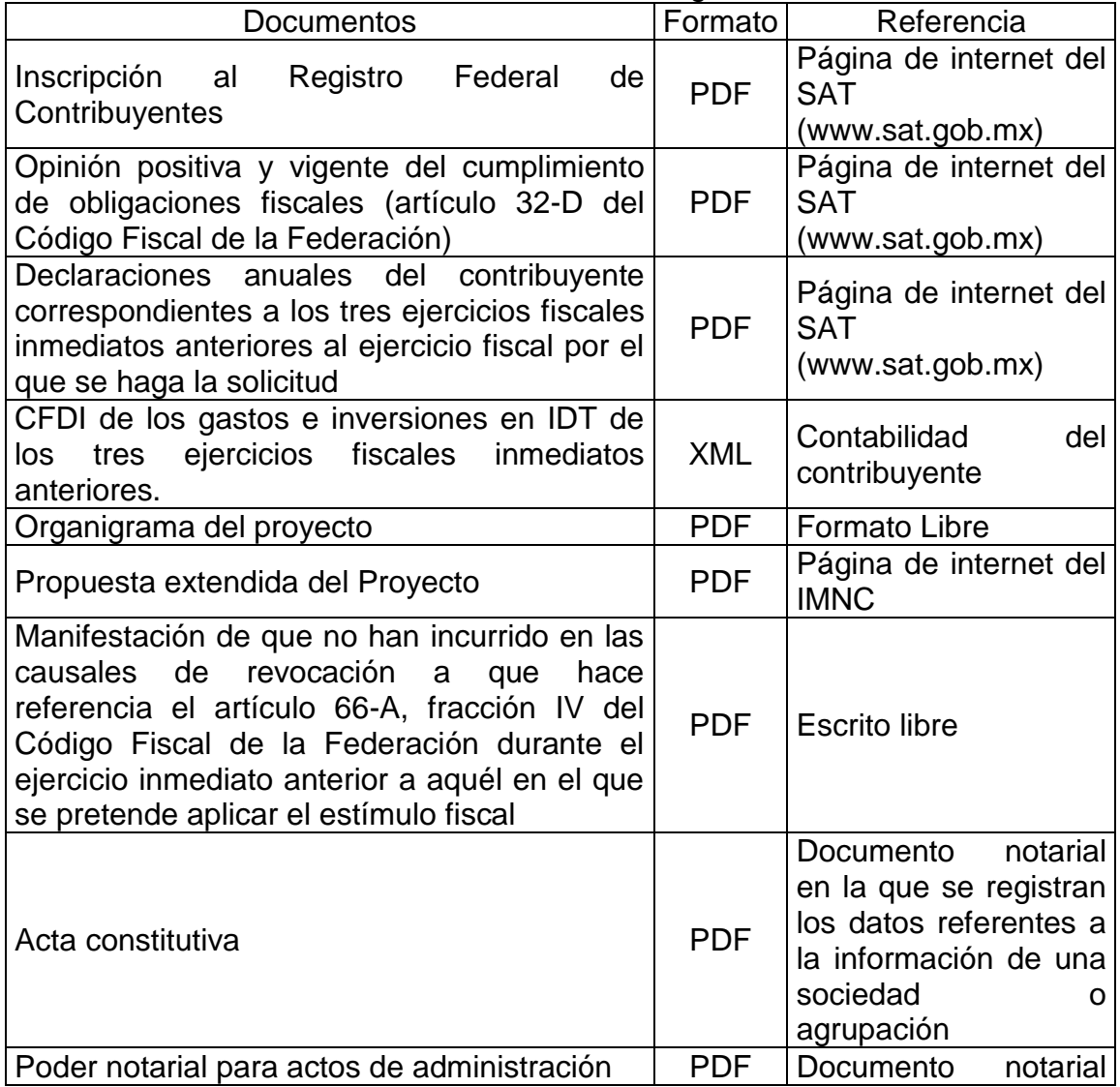

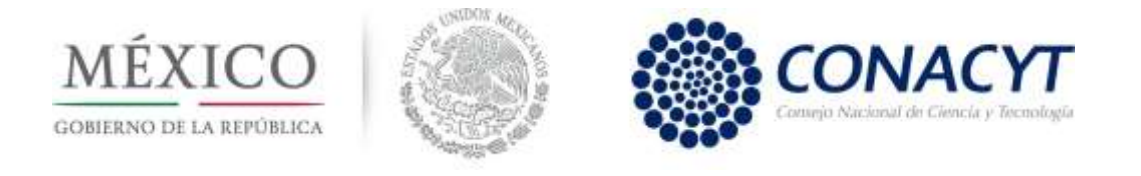

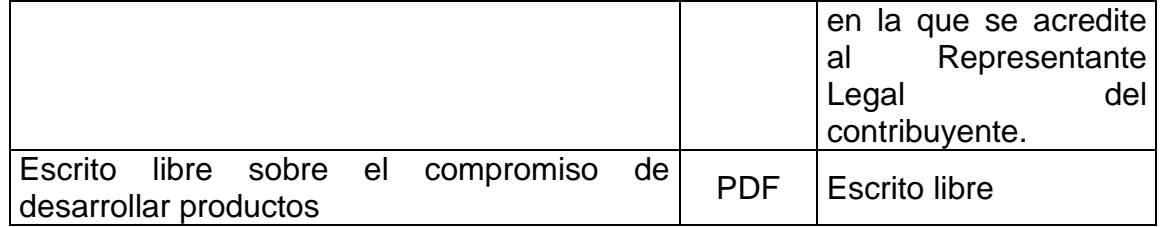

Nota importante: es necesario que revise y cumpla con los Lineamientos de Operación del Estímulo Fiscal a la Investigación y Desarrollo de Tecnología.